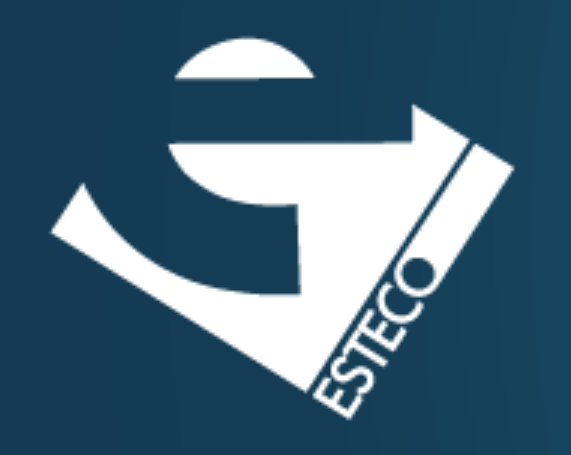

# Property-based Testing

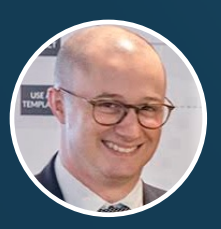

Dario Campagna

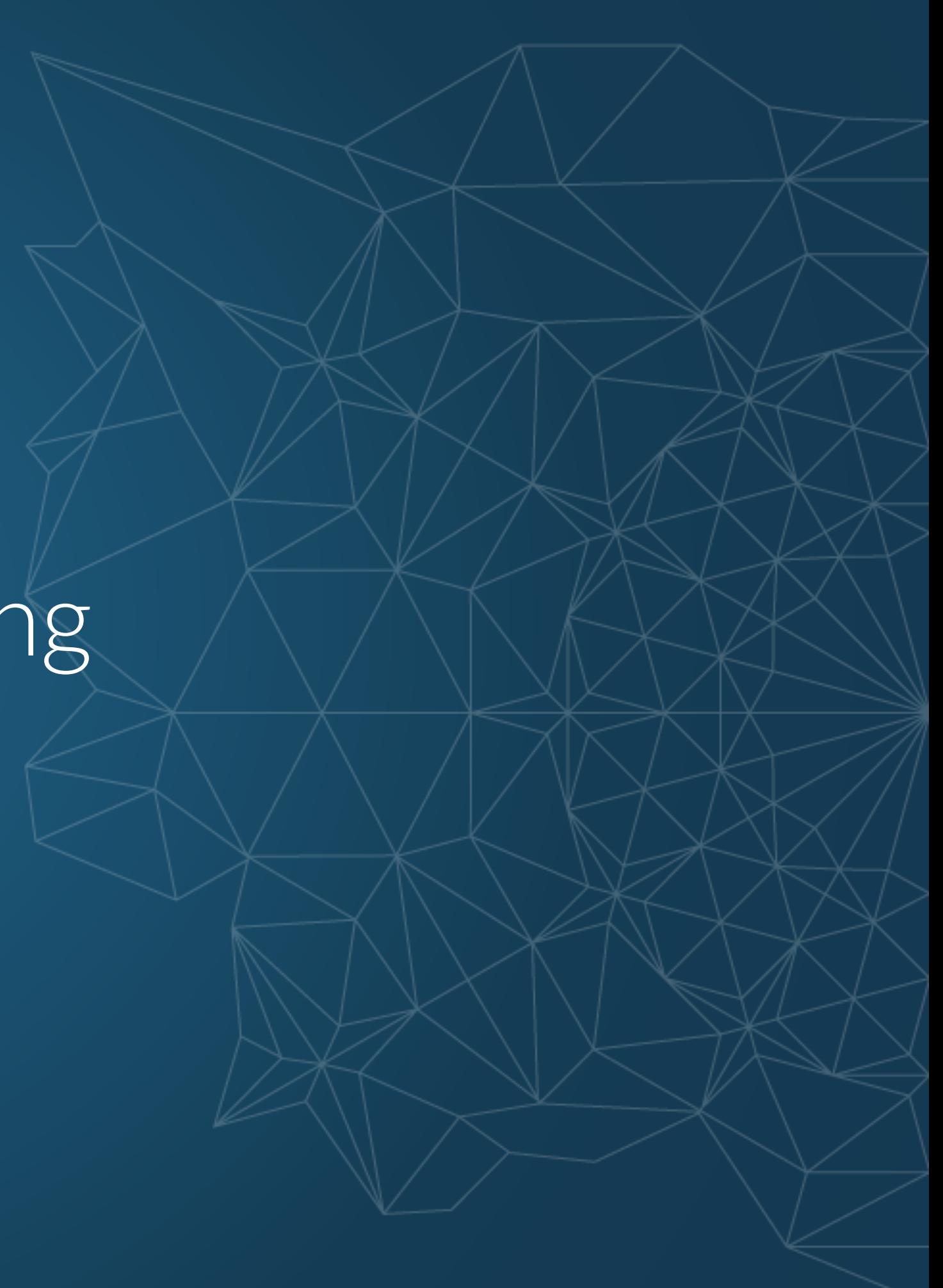

Unit-tests and micro-tests define examples of behaviors.

- They run on pre-chosen and fixed values.
- Parametrized tests help us in checking more values easily.
- Examples are not enough to explore our problem space.

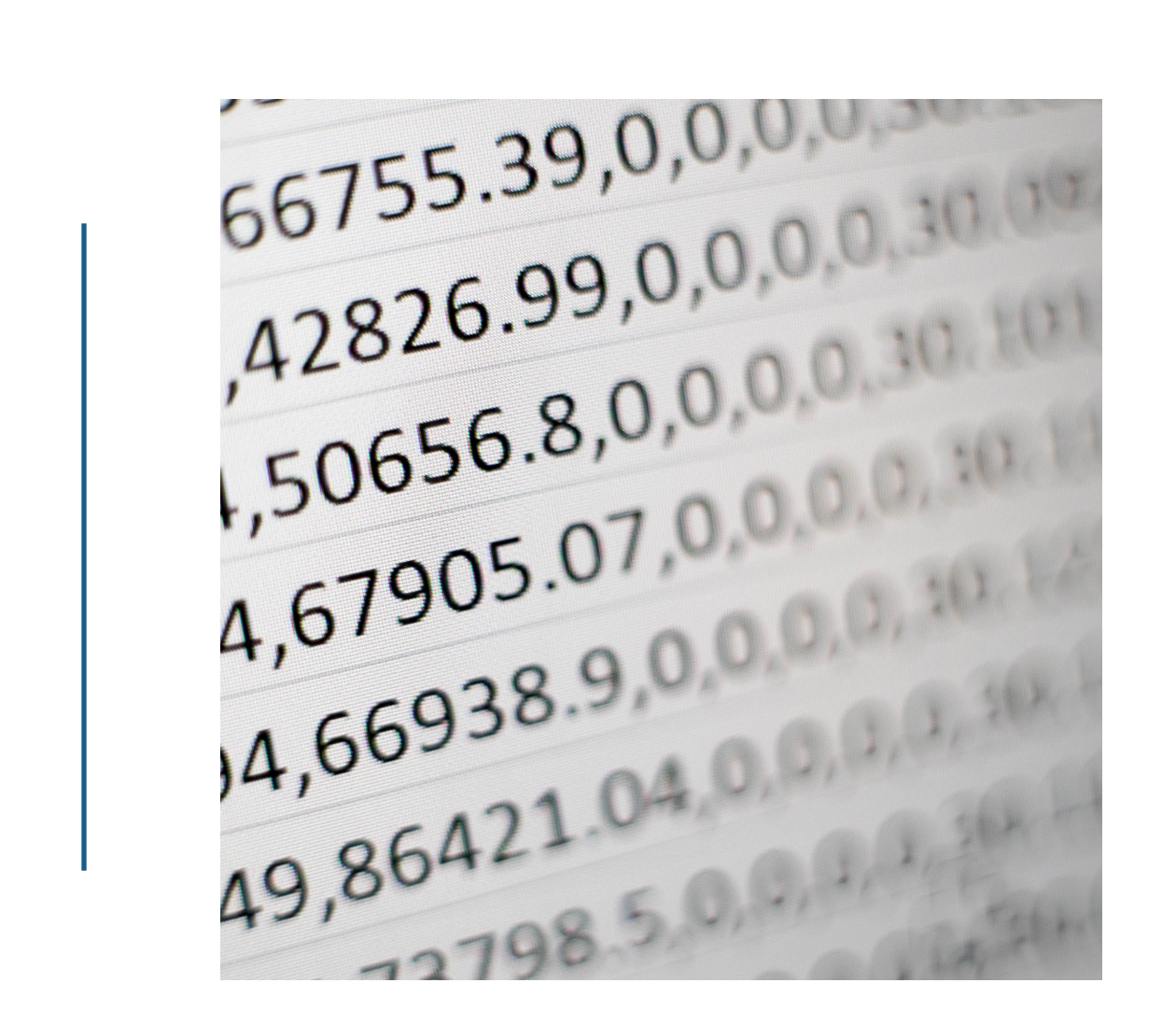

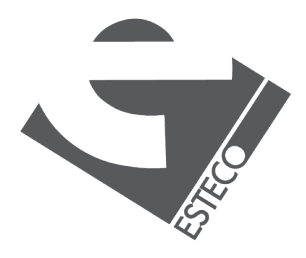

### **Example-based testing**

# Property-based testing moves from examples to properties.

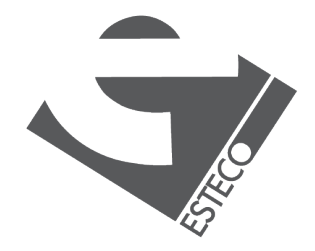

## Every number that is a **multiple of 3** is converted into a string that **starts**

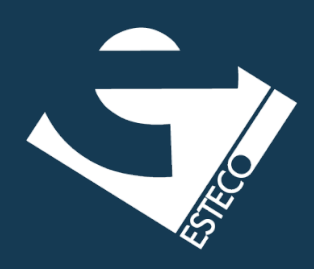

**with "Fizz"**.

The number **12** is converted into the string **"Fizz"**.

#### **Let's consider FizzBuzz**

#### **Example Property**

Properties are general rules that describe a program's behavior.

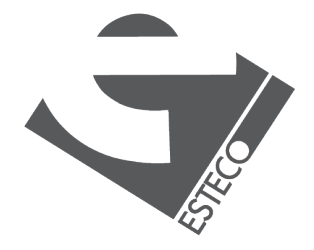

Brings Property-Based Testing to the JVM.

- **Property: post-condition given some pre-condition.**
- **E** jqwik tries to falsify a wrong assumption.
- **Example on [FizzBuzz](https://github.com/dario-campagna/FizzBuzz-assignment/tree/pbt)**

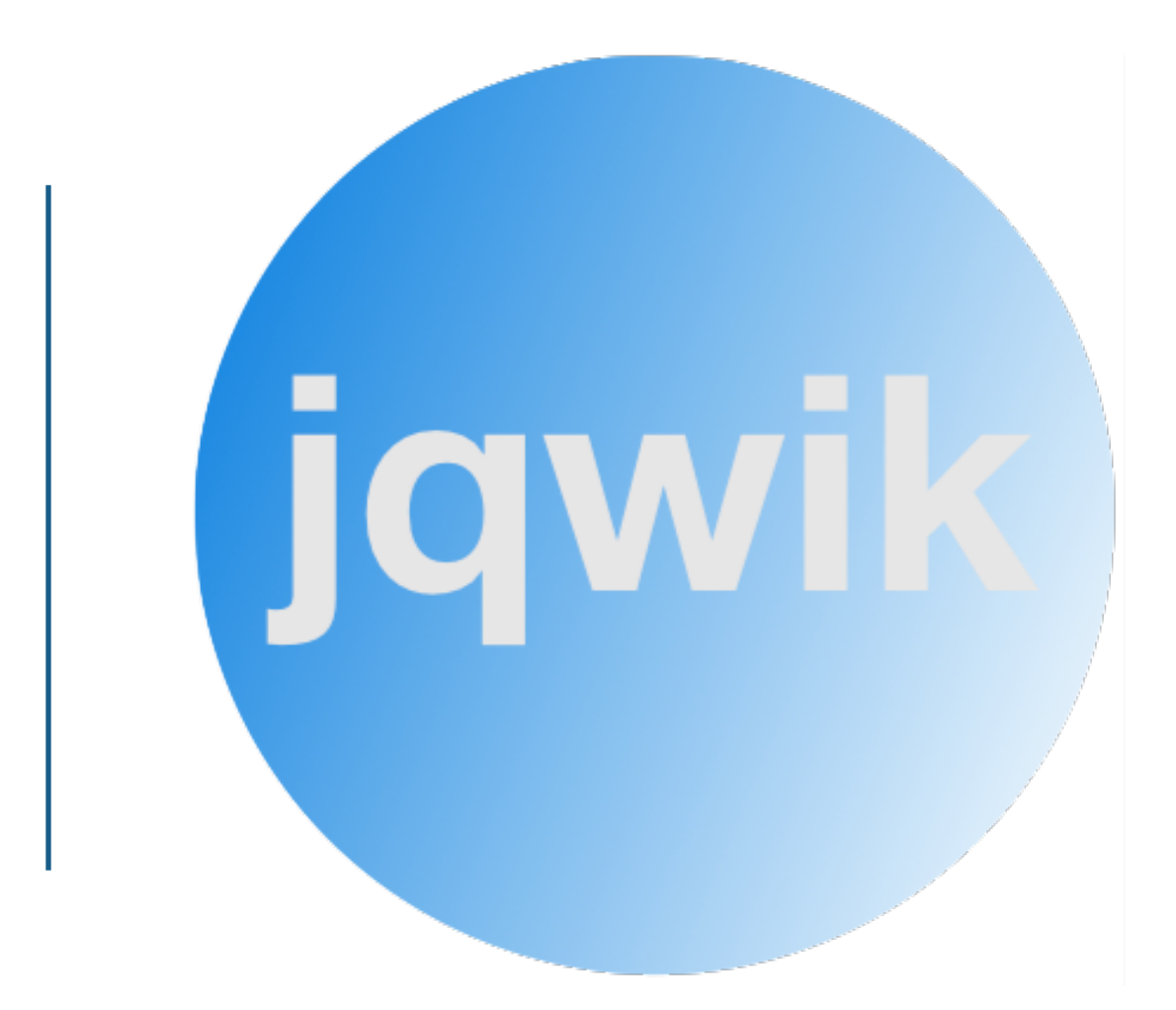

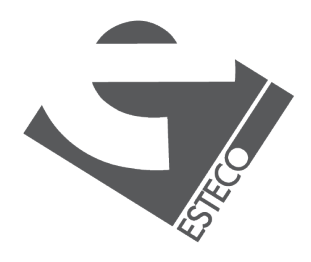

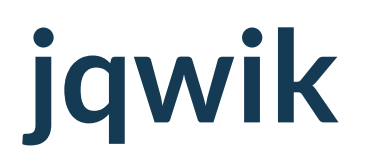

Open source Cloud Management and Orchestration system for SmartOS.

- 60000 lines of production code.
- **450 lines of quickcheck tests.**
- 25 bugs uncovered.

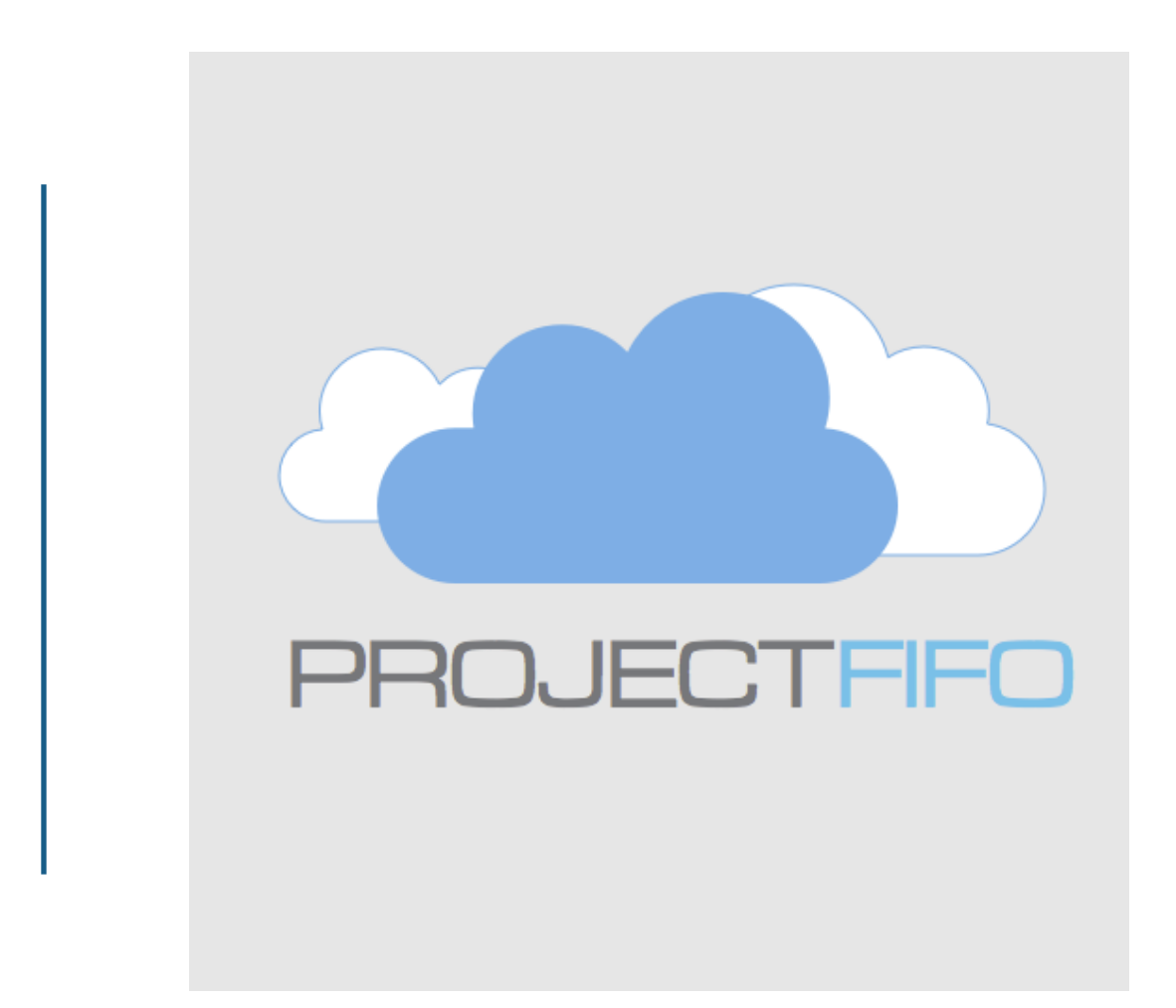

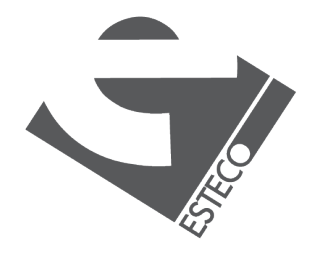

### **Project FiFo**

**PropEr Testing**

# <https://propertesting.com/toc.html>

#### **Property-based Testing in Java**

[https://blog.johanneslink.net/2018/03/24/](https://blog.johanneslink.net/2018/03/24/property-based-testing-in-java-introduction/) [property-based-testing-in-java-introduction/](https://blog.johanneslink.net/2018/03/24/property-based-testing-in-java-introduction/)

**Testing Asynchronous APIs With QuickCheck** 

[http://www.erlang-factory.com/static/upload/](http://www.erlang-factory.com/static/upload/media/1461230674757746pbterlangfactorypptx.pdf)

[media/](http://www.erlang-factory.com/static/upload/media/1461230674757746pbterlangfactorypptx.pdf)

[1461230674757746pbterlangfactorypptx.pdf](http://www.erlang-factory.com/static/upload/media/1461230674757746pbterlangfactorypptx.pdf)

## References

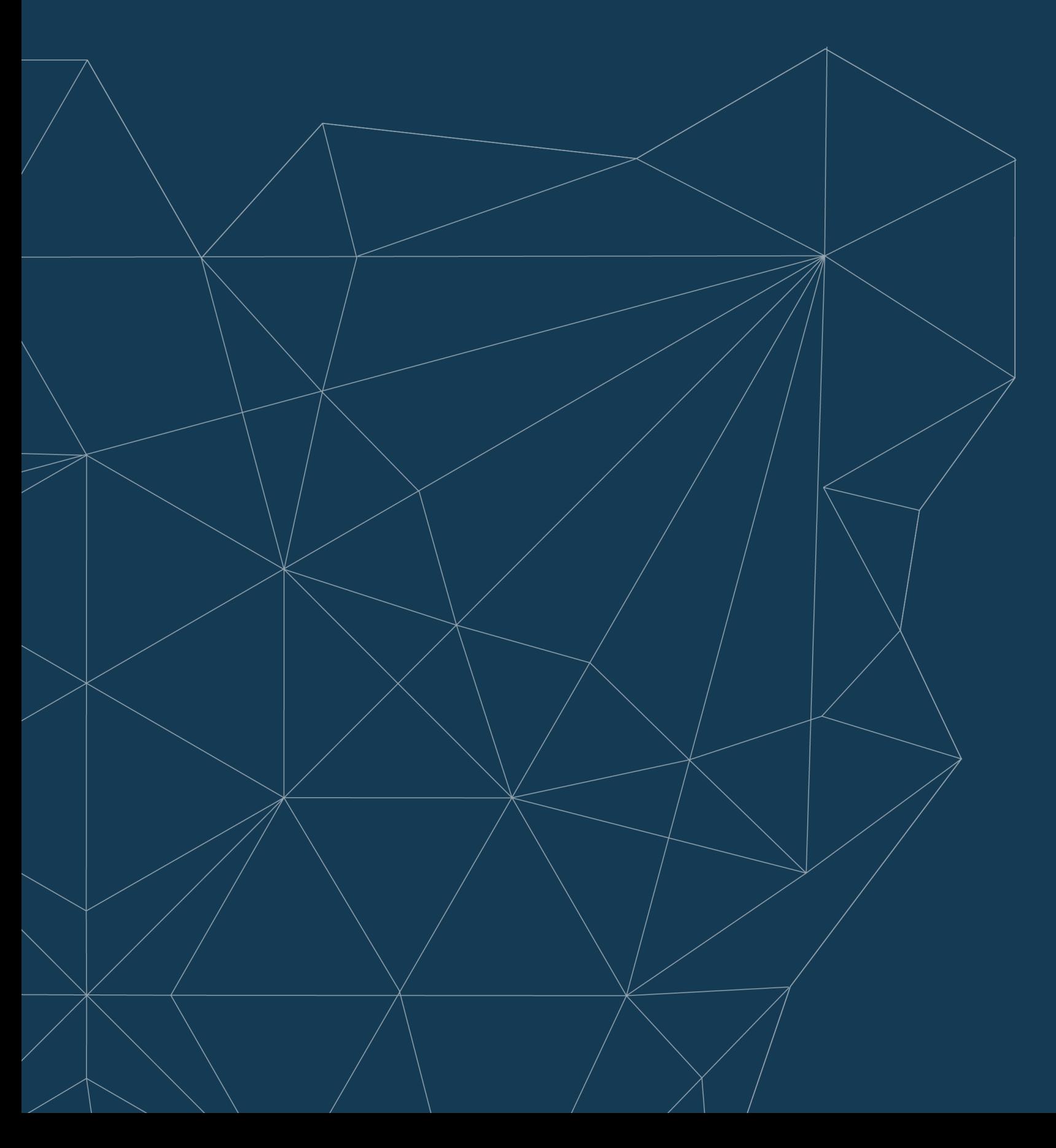